# **Computer Graphics**

#### **Prof. Feng Liu**

#### **Fall 2018**

<http://www.cs.pdx.edu/~fliu/courses/cs447/>

**10/16/2018**

#### Last time

□ Compositing  $\Box$  NPR □ 3D Graphics Toolkits **T** Transformations

Today

**□ 3D Transformations** 

- $\square$  The Viewing Pipeline
- □ Mid-term: in class, Nov. 1

□ Homework 3 available, due October 30, in class

#### Homogeneous Coordinates

- $\Box$  Use three numbers to represent a 2D point
- $\Box$  (x,y)=(wx,wy,w) for any constant  $w\neq0$ 
	- Typically,  $(x, y)$  becomes  $(x, y, 1)$
	- To go backwards, divide by w
- $\Box$  Translation can now be done with matrix multiplication!

# Basic Transformations

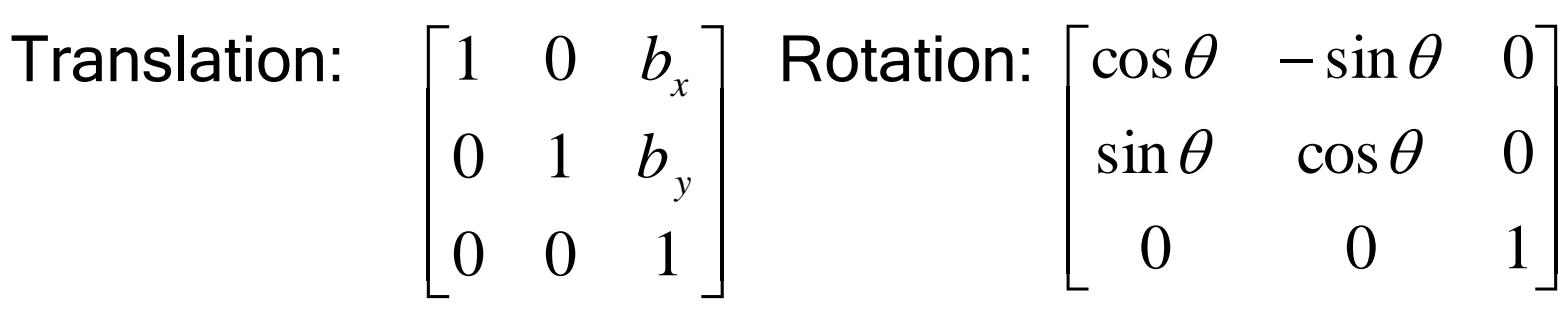

Scaling:

$$
\begin{bmatrix} s_x & 0 & 0 \\ 0 & s_y & 0 \\ 0 & 0 & 1 \end{bmatrix}
$$

#### Homogeneous Transform Advantages

- $\Box$  Unified view of transformation as matrix multiplication
	- Easier in hardware and software
- $\Box$  To compose transformations, simply multiply matrices
	- Order matters:  $AB$  is generally not the same as  $BA$
- **□ Allows for non-affine transformations:** 
	- Perspective projections!

#### Directions vs. Points

- We have been talking about transforming points
- Directions are also important in graphics
	- Viewing directions
	- Normal vectors
	- Ray directions

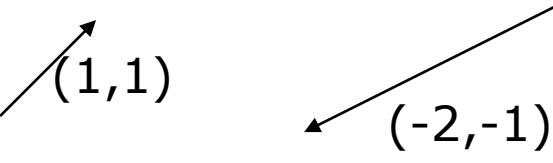

 $\Box$  Directions are represented by vectors, like points, and can be transformed, but not like points

# Transforming Directions

- $\Box$  Say I define a direction as the difference of two points:  $d$ =a-b
	- This represents the *direction* of the line between two points
- $\Box$  Now I translate the points by the same amount: <sup>a</sup>'=a+t, b'=b+t
- $\Box$  How should I transform  $\overline{d}$ ?

#### Homogeneous Directions

- $\Box$  Translation does not affect directions!
- Homogeneous coordinates give us a very clean way of handling this
- $\Box$  The direction  $(x, y)$  becomes the homogeneous direction  $(x, y, 0)$

$$
\begin{bmatrix} 1 & 0 & b_x \\ 0 & 1 & b_y \\ 0 & 0 & 1 \end{bmatrix} \begin{bmatrix} x \\ y \\ 0 \end{bmatrix} = \begin{bmatrix} x \\ y \\ 0 \end{bmatrix}
$$

The correct thing happens for rotation and scaling also

 Uniform scaling changes the length of the vector, but not the direction

# 3D Transformations

- Homogeneous coordinates:  $(x, y, z) = (wx, wy, wz, w)$
- Transformations are now represented as 4x4 matrices
- $\Box$  Typical graphics packages allow for specification of translation, rotation, scaling and arbitrary matrices
	- OpenGL: glTranslate[fd], glRotate[fd], glScale[fd], glMultMatrix[fd]

#### 3D Translation

$$
\begin{bmatrix} x' \\ y' \\ z' \\ 1 \end{bmatrix} = \begin{bmatrix} 1 & 0 & 0 & t_x \\ 0 & 1 & 0 & t_y \\ 0 & 0 & 1 & t_z \\ 0 & 0 & 0 & 1 \end{bmatrix} \begin{bmatrix} x \\ y \\ z \\ 1 \end{bmatrix}
$$

# 3D Rotation

- Rotation in 3D is about an *axis* in 3D space passing through the origin
- $\Box$  Using a matrix representation, any matrix with an orthonormal top-left 3x3 sub-matrix is a rotation
	- Rows are mutually orthogonal (0 dot product)
	- Determinant is 1
	- Implies columns are also orthogonal, and that the transpose is equal to the inverse

# 3D Rotation

$$
\begin{bmatrix} x' \\ y' \\ z' \\ 1 \end{bmatrix} = \begin{bmatrix} r_{xx} & r_{xy} & r_{xz} & 0 \\ r_{yx} & r_{yy} & r_{yz} & 0 \\ r_{zx} & r_{zy} & r_{zz} & 0 \\ 0 & 0 & 0 & 1 \end{bmatrix} \begin{bmatrix} x \\ y \\ z \\ z \\ 1 \end{bmatrix}
$$
  
and if

$$
R = \begin{bmatrix} - & \mathbf{r}_1 & - & 0 \\ - & \mathbf{r}_2 & - & 0 \\ - & \mathbf{r}_3 & - & 0 \\ 0 & 0 & 0 & 1 \end{bmatrix} \begin{bmatrix} x \\ y \\ z \\ 1 \end{bmatrix} \text{ then } \mathbf{r}_1 \bullet \mathbf{r}_2 = 0, \mathbf{r}_1 \bullet \mathbf{r}_3 = 0, \mathbf{r}_2 \bullet \mathbf{r}_3 = 0, \mathbf{r}_1 \bullet \mathbf{r}_1 = 1, \text{etc.}
$$

# Problems with Rotation Matrices

- $\Box$  Specifying a rotation really only requires 3 numbers
	- Axis is a unit vector, so requires 2 numbers
	- Angle to rotate is third number
- $\Box$  Rotation matrix has a large amount of redundancy
	- Orthonormal constraints reduce degrees of freedom back down to 3
- Rotations are a very complex subject, and a detailed discussion is way beyond the scope of this course

### Alternative Representations

- $\Box$  Specify the axis and the angle (OpenGL method)
- *Euler angles:* Specify how much to rotate about X, then how much about Y, then how much about Z
	- Hard to think about, and hard to compose
	- Any three axes will do e.g. X,Y,Z
- $\Box$  Specify the axis, scaled by the angle
	- Only 3 numbers, called the *exponential map*
- **Quaternions**

### **Quaternions**

- $\Box$  4-vector related to axis and angle, unit magnitude
	- Rotation about axis  $(n_x, n_y, n_z)$  by angle  $\theta$ .

 $n_{\rm y} \cos(\theta/2), n_{\rm z}$ 

- $\Box$  Reasonably easy to compose
- Reasonably easy to go to/from rotation matrix
- Only normalized quaternions represent rotations, but you can normalize them just like vectors, so it isn't a problem  $(n_x \cos(\theta/2), n_y \cos(\theta/2), n_z \cos(\theta/2), \sin(\theta/2))$ <br>nably easy to compose<br>nably easy to go to/from rotation matrix<br>ormalized quaternions represent rotations, but<br>n normalize them just like vectors, so it isn't a<br>m<br>o perform spherical in
- Easy to perform spherical interpolation

# Other Rotation Issues

- $\Box$  Rotation is about an axis at the origin
	- $\blacksquare$  For rotation about an arbitrary axis, use the same trick as in 2D: Translate the axis to the origin, rotate, and translate back again
- $\Box$  Rotation is not commutative
	- Rotation order matters
	- Experiment to convince yourself of this

#### Transformation Leftovers

- □ Scale, shear etc extend naturally from 2D to 3D
- $\Box$  Rotation and Translation are the *rigid-body* transformations:
	- Do not change lengths or angles, so a body does not deform when transformed

# Modeling 101

- $\Box$  For the moment assume that all geometry consists of points, lines and faces
- Line: A segment between two endpoints
- Face: A planar area bounded by line segments
	- Any face can be *triangulated* (broken into triangles)

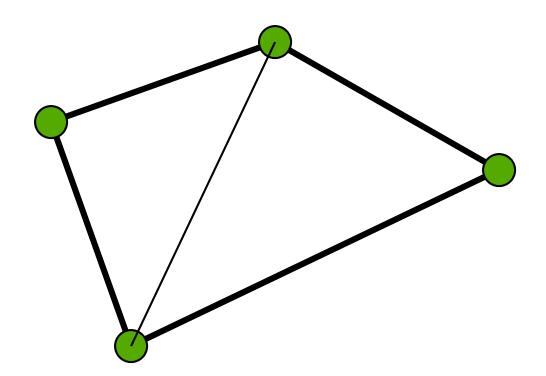

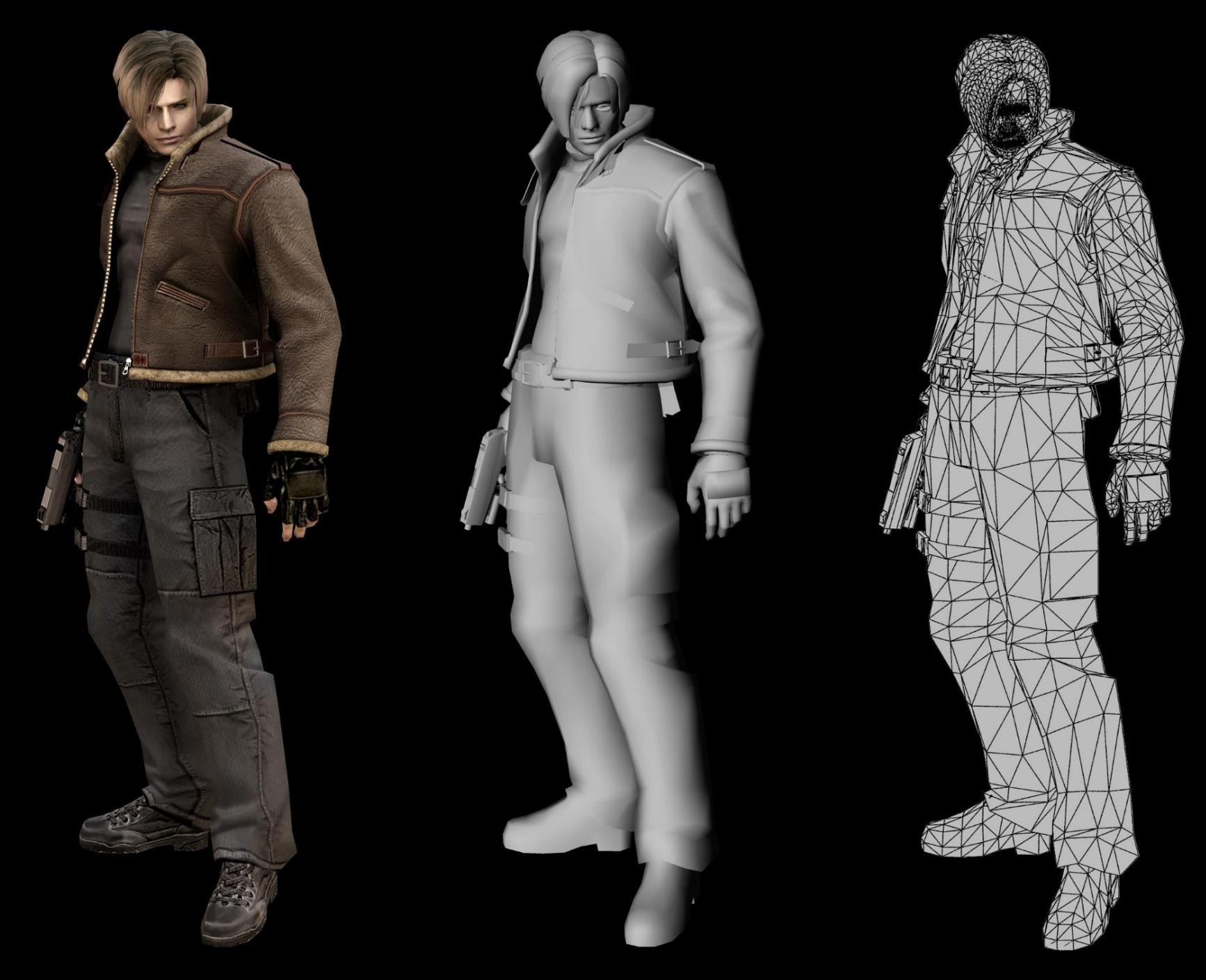

Image url: http://www.capcom-central.com/concept/re4/LeonWireFrame.jpg

# Modeling and OpenGL

- $\Box$  In OpenGL, all geometry is specified by stating which type of object and then giving the vertices that define it
- $\Box$  glBegin() …glEnd()
- glVertex[34][fdv]
	- Three or four components (regular or homogeneous)
	- Float, double or vector (eg float[3])
- $\Box$  Chapter 2 of the OpenGL red book

# Rendering

- Generate an image showing the contents of some region of space
	- The region is called the *view volume*, and it is defined by the user
- $\Box$  Determine where each object should go in the image
	- Viewing, Projection
- $\Box$  Determine which pixels should be filled
	- Rasterization
- $\Box$  Determine which object is in front at each pixel
	- Hidden surface elimination, Hidden surface removal, Visibility
- Determine what color it is
	- Lighting, Shading

# Graphics Pipeline

- Graphics hardware employs a sequence of coordinate systems
	- The location of the geometry is expressed in each coordinate system in turn, and modified along the way
	- The movement of geometry through these spaces is considered a pipeline

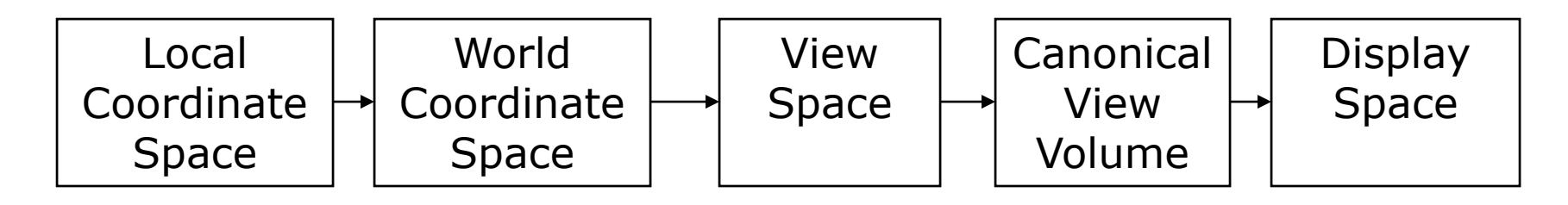

#### Local Coordinate Space

- $\Box$  It is easiest to define individual objects in a local coordinate system
	- For instance, a cube is easiest to define with faces parallel to the coordinate axes

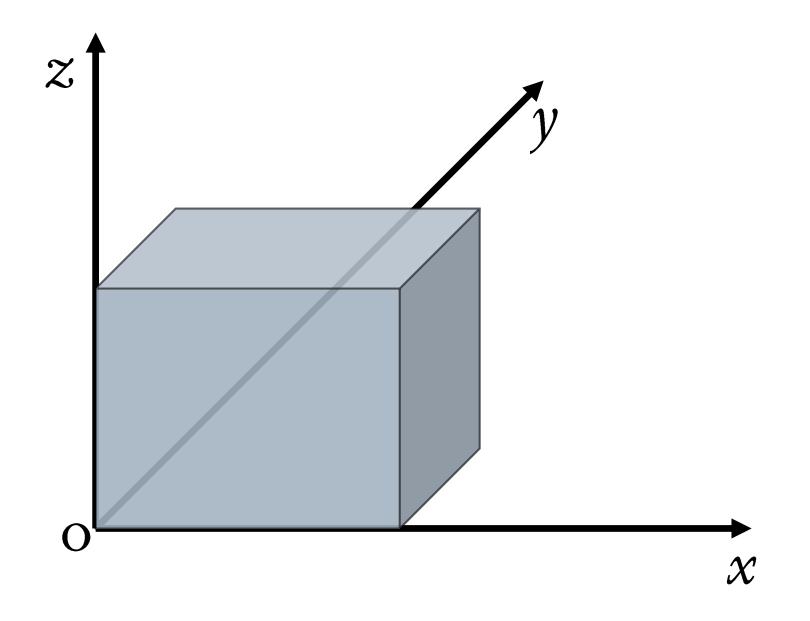

### Local Coordinate Space

- $\Box$  It is easiest to define individual objects in a local coordinate system
	- For instance, a cube is easiest to define with faces parallel to the coordinate axes
- $\Box$  Key idea: Object instantiation
	- Define an object in a local coordinate system
	- Use it multiple times by copying it and transforming it into the global system
	- This is the only effective way to have libraries of 3D objects

# World Coordinate System

- $\Box$  *Everything* in the world is transformed into one coordinate system - the *world coordinate system* 
	- It has an origin, and three coordinate directions,  $x$ ,  $y$ , and  $z$
- $\Box$  Lighting is defined in this space
	- The locations, brightness' and types of lights
- The camera is defined *with respect to* this space
- $\Box$  Some higher level operations, such as advanced visibility computations, can be done here

# View Space

- Define a coordinate system based on the eye and *image* plane – the camera
	- The *eye* is the center of projection, like the aperture in a camera
	- The *image plane* is the orientation of the plane on which the image should "appear," like the film plane of a camera
- Some camera parameters are easiest to define in this space
	- Focal length, image size
- $\Box$  Relative depth is captured by a single number in this space

### Canonical View Volume

- Canonical View Space: A cube, with the origin at the center, the viewer looking down –z, x to the right, and y up
	- Canonical View Volume is the cube: [-1,1]×[-1,1]×[-1,1]
	- Variants (later) with viewer looking down +z and z from 0-1
	- Only things that end up inside the canonical volume can appear in the window
- Tasks: Parallel sides and unit dimensions make many operations easier
	- Clipping decide what is in the window
	- Rasterization decide which pixels are covered
	- Hidden surface removal decide what is in front
	- Shading decide what color things are

### Window Space

- □ Window Space: Origin in one corner of the "window" on the screen, x and y match screen x and y
- $\Box$  Windows appear somewhere on the screen
	- Typically you want the thing you are drawing to appear in your window
	- But you may have no control over where the window appears
- $\Box$  You want to be able to work in a standard coordinate system - your code should not depend on where the window is
- $\Box$  You target Window Space, and the windowing system takes care of putting it on the screen

# Graphics Pipeline

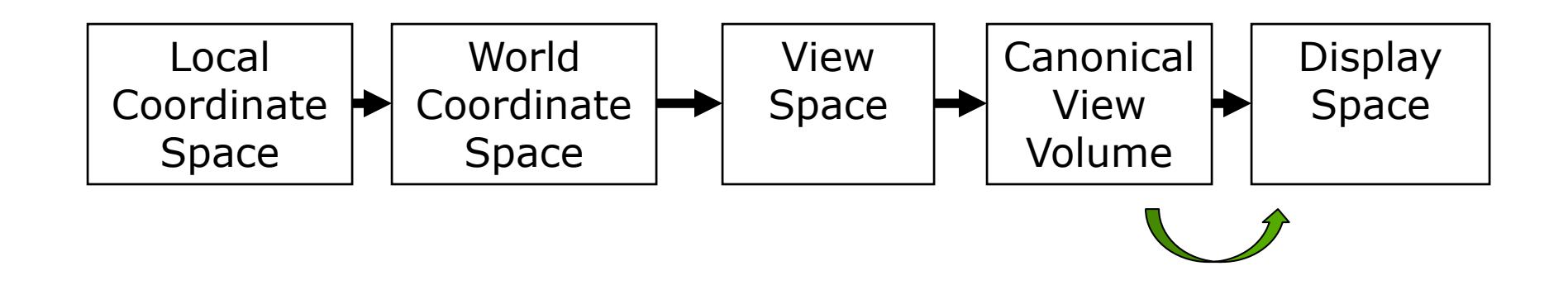

- Problem: Transform the Canonical View Volume into Window Space (real screen coordinates)
	- Drop the depth coordinate and translate
	- The graphics hardware and windowing system typically take care of this – but we'll do the math to get you warmed up
- $\Box$  The windowing system adds one final transformation to get your window on the screen in the right place

- $\Box$  Typically, windows are specified by a corner, width and height
	- Corner expressed in terms of screen location
	- **This representation can be converted to**  $(X_{min}, Y_{min})$  **and**  $(X_{max}, Y_{max})$
- We want to map points in Canonical View Space into the window
	- Canonical View Space goes from (-1,-1,-1) to (1,1,1)
	- Lets say we want to leave z unchanged
- $\Box$  What basic transformations will be involved in the total transformation from 3D screen to window coordinates?

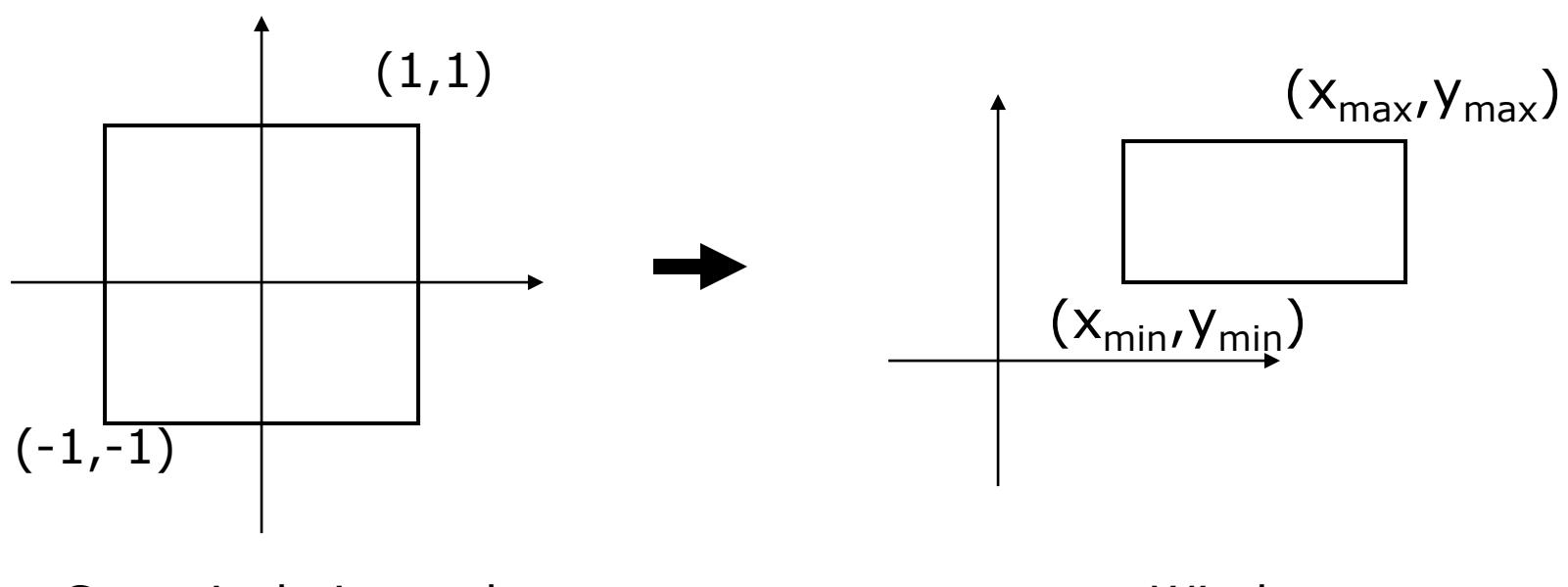

#### Canonical view volume Window space

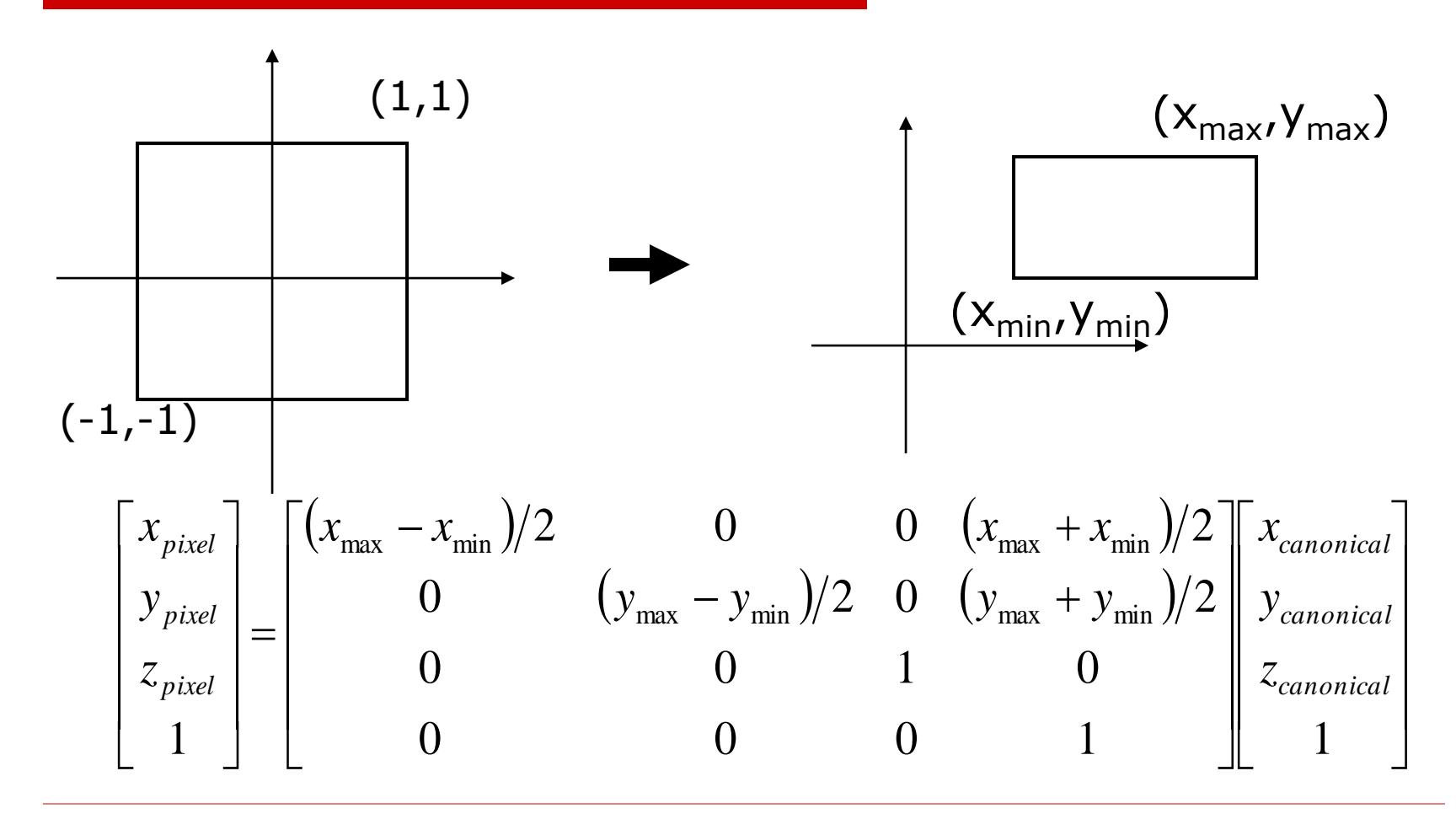

- You almost never have to worry about the canonical to window transform
- In OpenGL, you tell it which part of your window to draw in  $$ relative to the window's coordinates
	- That is, you tell it where to put the canonical view volume
	- You must do this whenever the window changes size
	- Window (not the screen) has origin at bottom left
	- glViewport(minx, miny, maxx, maxy)
	- **Typically:** glViewport(0, 0, width, height) fills the entire window with the image
- Some textbook derives a different transform, but the same idea

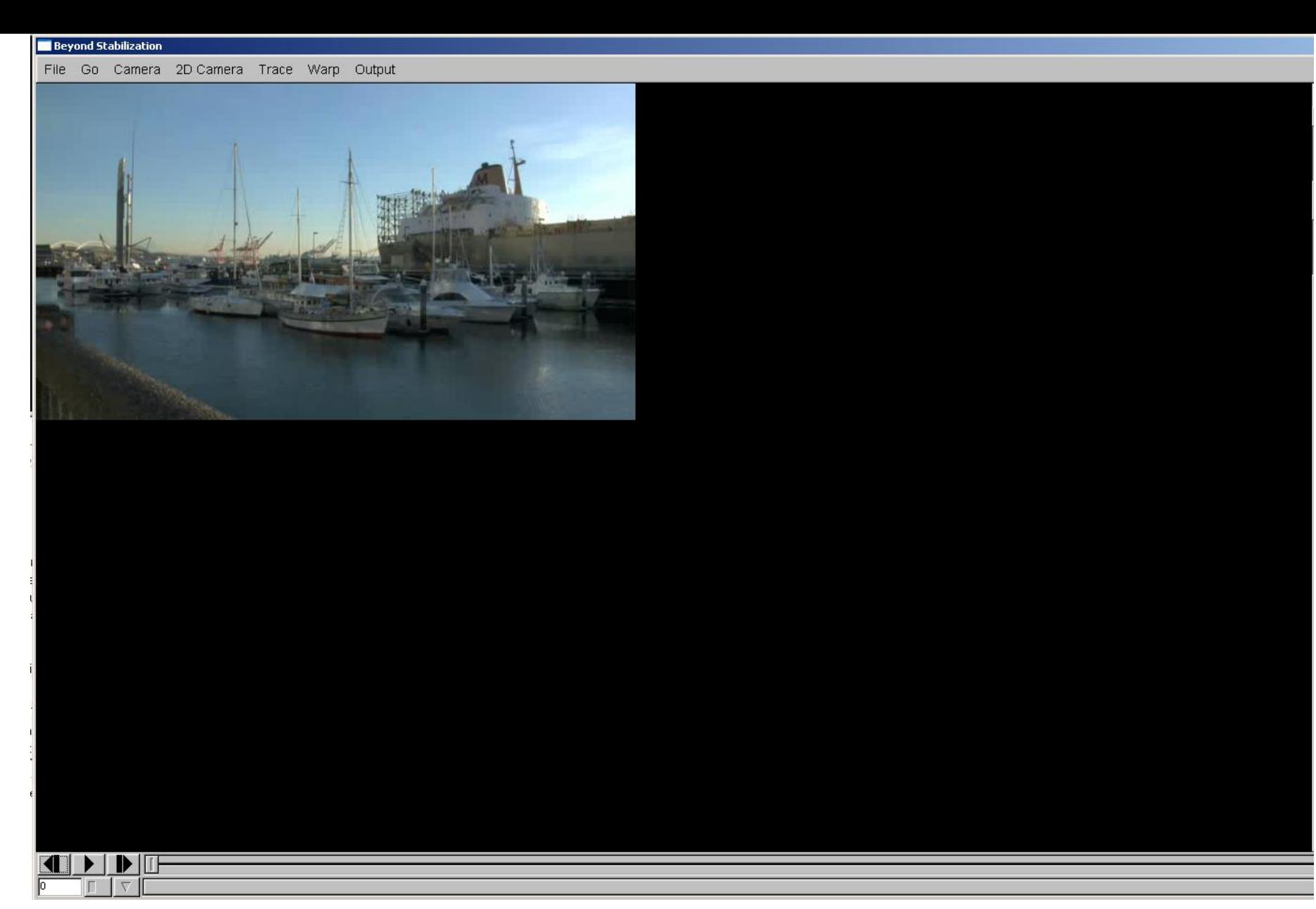

glViewport(0, 0, width, height)

File Go Camera 2D Camera Trace Warp Output

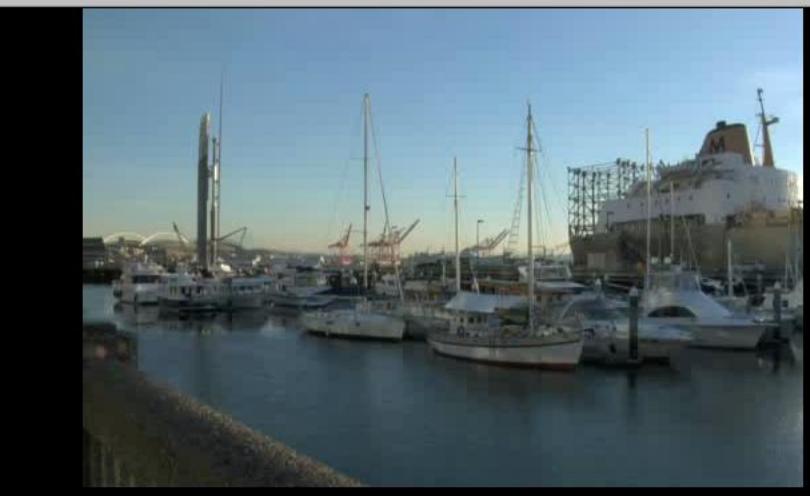

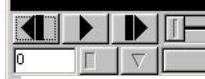

glViewport(100, 0, width, height)

# Graphics Pipeline

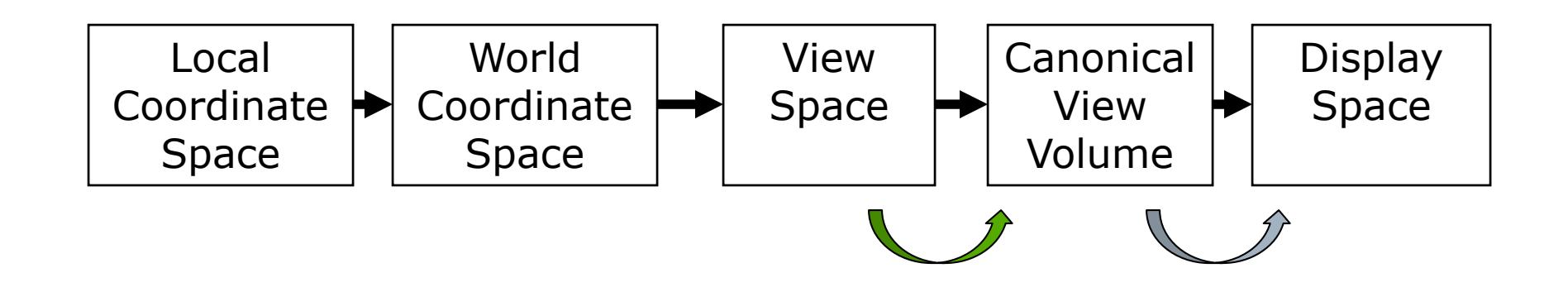

## View Volumes

- $\Box$  Only stuff inside the Canonical View Volume gets drawn
	- Points too close or too far away will not be drawn
	- But, it is inconvenient to model the world as a unit box
- $\Box$  A view volume is the region of space we wish to transform into the Canonical View Volume for drawing
	- Only stuff inside the view volume gets drawn
	- Describing the view volume is a major part of defining the view

# Orthographic Projection

- Orthographic projection projects all the points in the world along parallel lines onto the image plane
	- Projection lines are perpendicular to the image plane
	- Like a camera with infinite focal length
	- The result is that parallel lines in the world project to parallel lines in the image, and ratios of lengths are preserved
		- This is important in some applications, like medical imaging and some computer aided design tasks

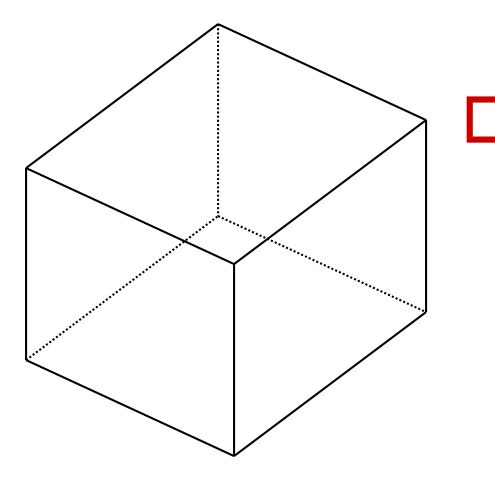

#### Orthographic View Space

- View Space: a coordinate system with the viewer looking in the  $-z$ direction, with x horizontal to the right and  $y$  up
	- A right-handed coordinate system! All ours will be
- $\Box$  The view volume is a *rectilinear box* for orthographic projection
	- The view volume has:
	- a *near plane* at z=n
	- a *far plane* at  $z=f$ ,  $(f < n)$
	- a *left plane* at x=l
	- a right plane at  $x=r$ ,  $(r>l)$
	- a *top plane* at  $y=t$
	- and a *bottom plane* at  $y=b$ ,  $(b < t)$

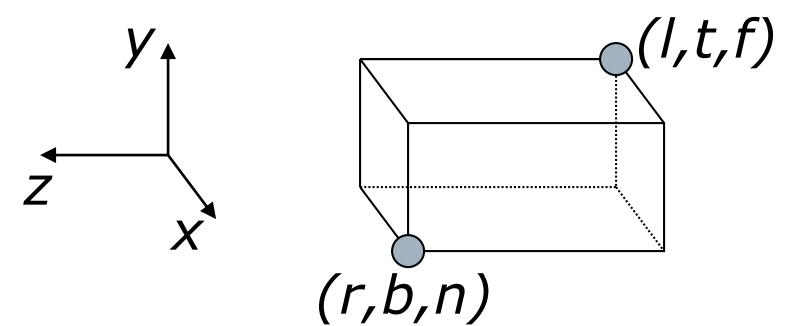

# Rendering the Volume

- $\Box$  To find out where points end up on the screen, we must transform View Space into Canonical View Space
	- We know how to draw Canonical View Space on the screen
- This transformation is "projection"
- The mapping looks similar to the one for Canonical to Window …

#### Orthographic Projection Matrix (Orthographic View to Canonical Matrix)

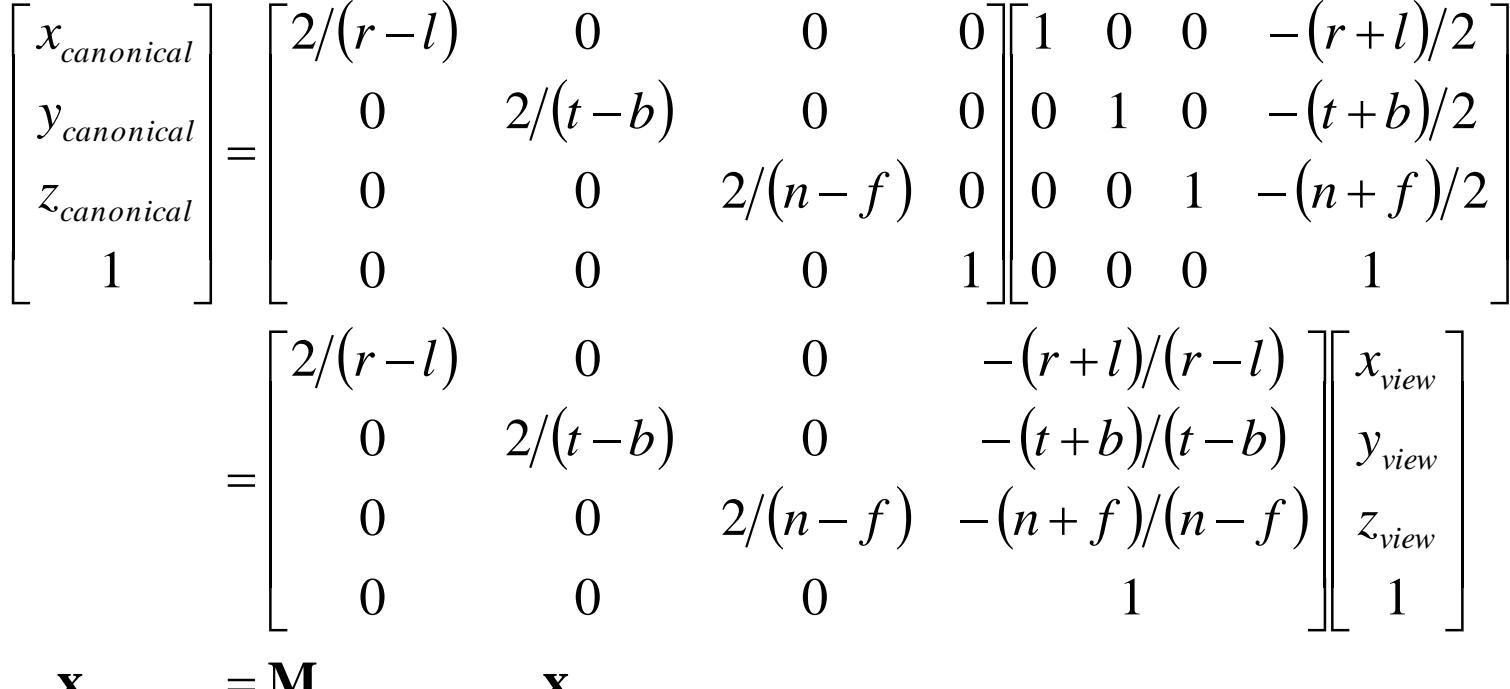

 $\mathbf{x}_{canonical} = \mathbf{M}_{view\rightarrow canonical}\mathbf{x}_{view}$ 

# Graphics Pipeline

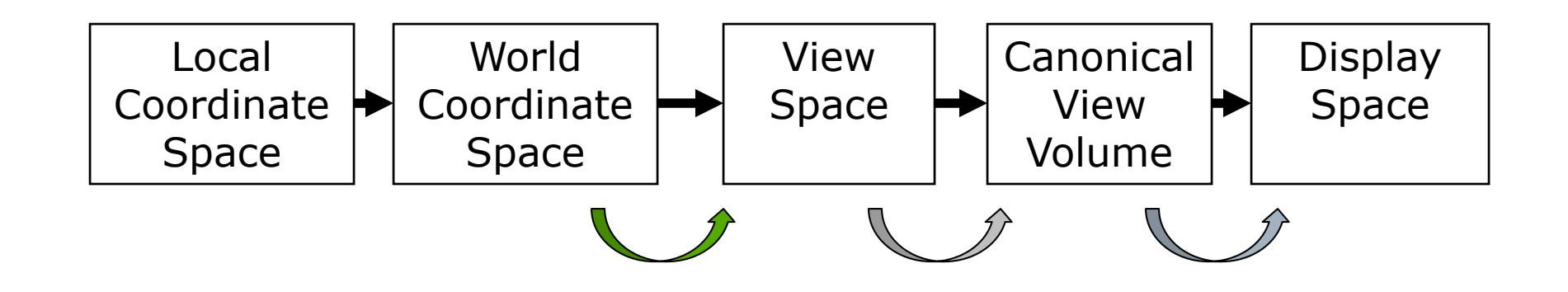

# Next Time

#### □ Perspective Projection □ Clipping  $\Box$